# **BASS\_FLAC\_StreamCreateFile**

<span id="page-0-0"></span>Creates a sample stream from a FLAC file.

```
HSTREAM BASS_FLAC_StreamCreateFile(
    BOOL mem,
   void *file,
   QWORD offset,
   QWORD length,
   DWORD flags
);
```
### **Parameters**

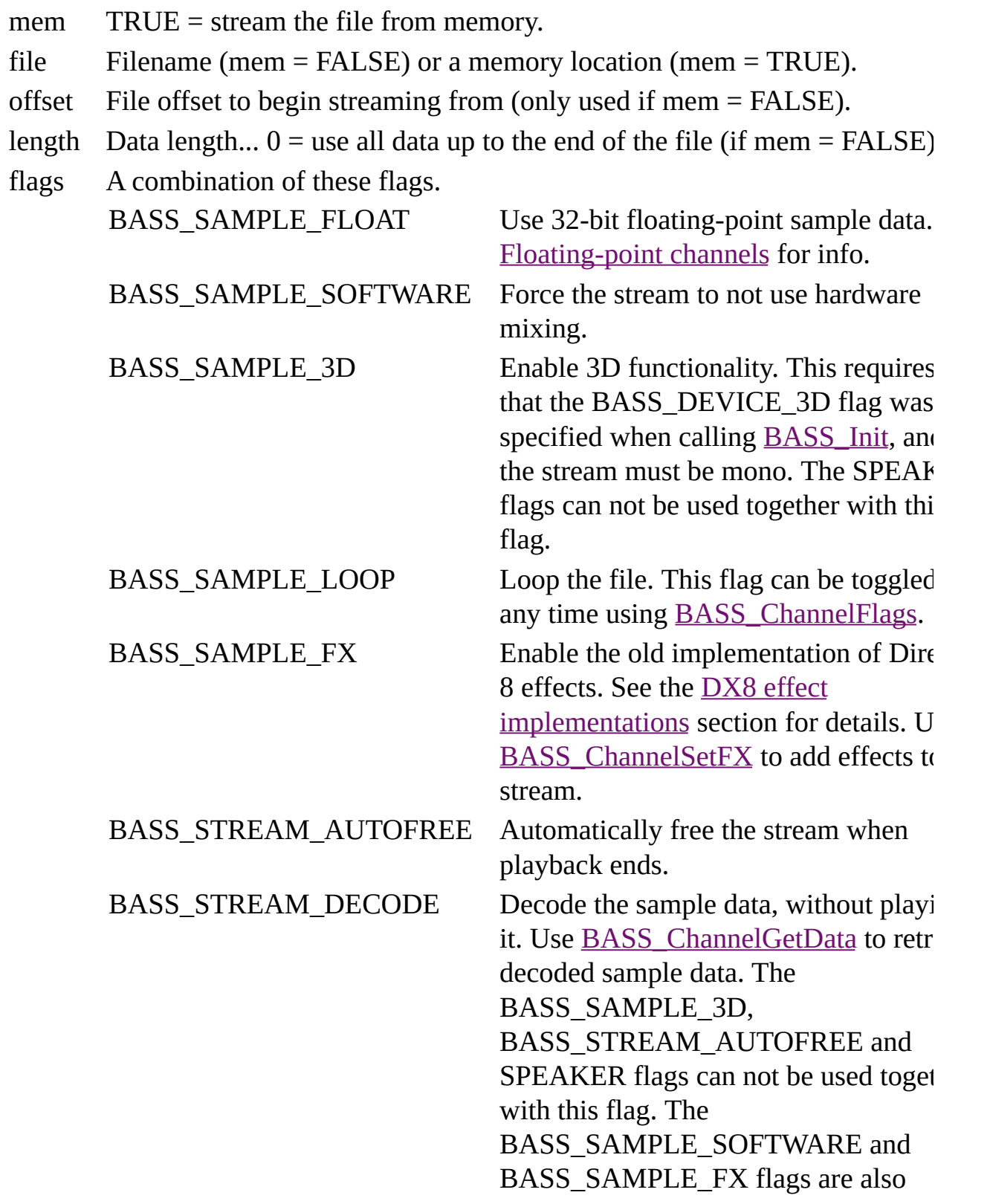

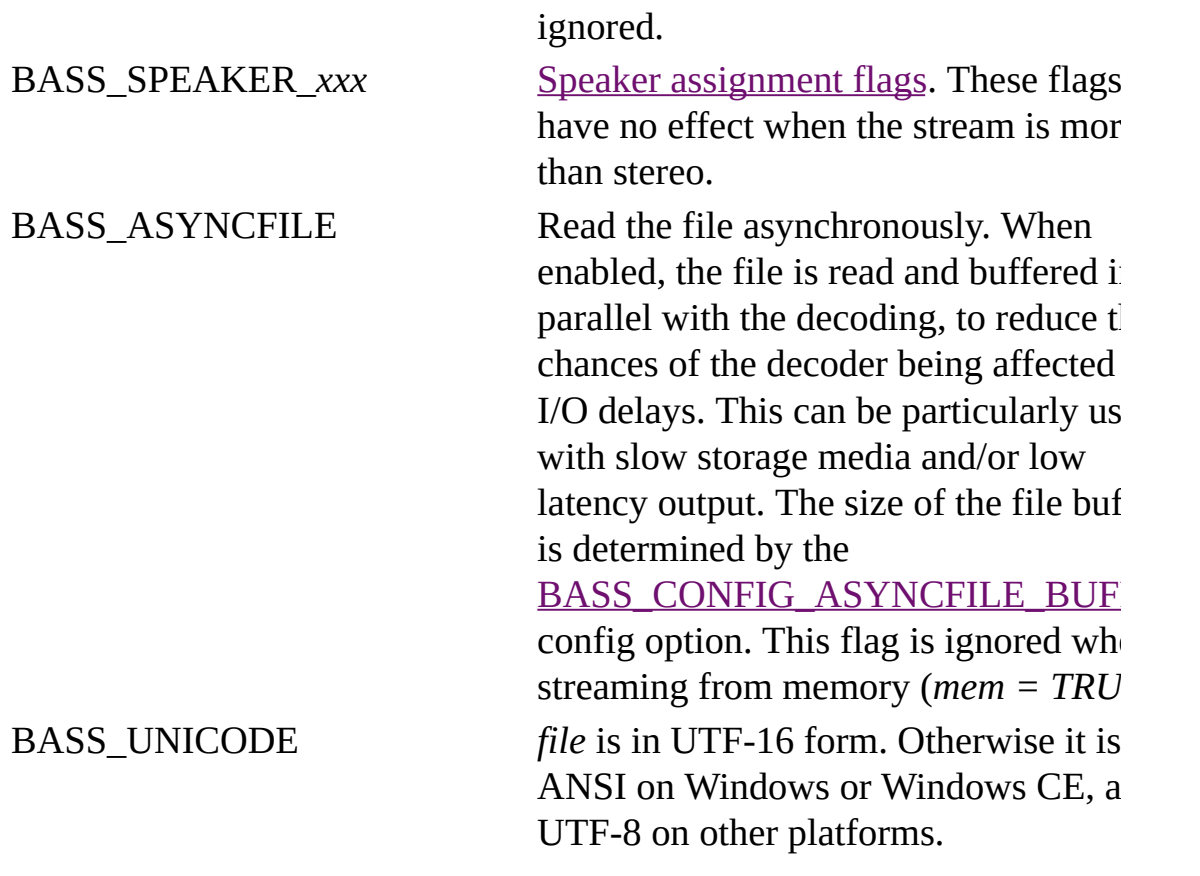

### **Return value**

If successful, the new stream's handle is returned, else 0 is returned. Use [BASS\\_ErrorGetCode](mk:@MSITStore:bass.chm::/BASS_ErrorGetCode.html) to get the error code.

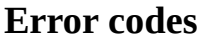

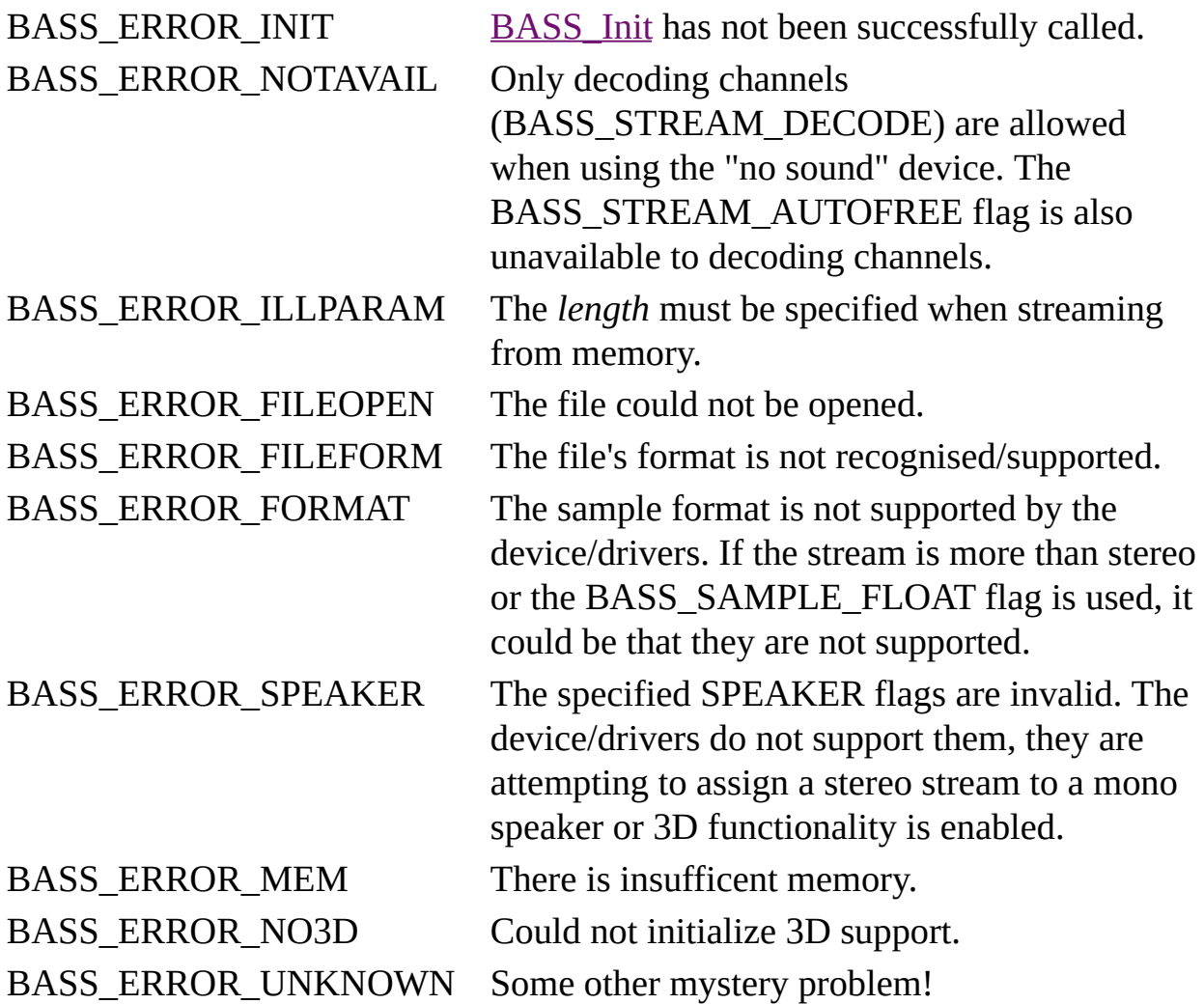

### **Remarks**

All FLAC sample resolutions from 8 to 32-bit are supported, but the output will be restricted to 16-bit unless the BASS\_SAMPLE\_FLOAT flag is used. The file's original resolution is available via **BASS**\_ChannelGetInfo.

Use [BASS\\_ChannelGetInfo](mk:@MSITStore:bass.chm::/BASS_ChannelGetInfo.html) to retrieve information on the format (sample rate, resolution, channels) of the stream. The playback length of the stream can be retrieved using **BASS** ChannelGetLength. Until the whole file has been streamed, whatever length the file's header says is returned, which may or may not be exact.

FLAC streams have a few different types of tag available via [BASS\\_ChannelGetTags.](mk:@MSITStore:bass.chm::/BASS_ChannelGetTags.html) The FLAC format uses Ogg Vorbis tags, so the standard BASS\_TAG\_OGG and BASS\_TAG\_VENDOR tags apply for those. Embedded cuesheets are supported and are available via the BASS\_[TAG\\_FLAC\\_CUE](#page-27-0) tag, which gives a pointer to a TAG\_FLAC\_CUE structure. Embedded images are also supported and are available via the BASS\_TAG\_FLAC\_PICTURE+<*index>* tag (*index=0* is the first picture), which gives a pointer to a **[TAG\\_FLAC\\_PICTURE](#page-40-0)** structure. Application metadata blocks are also supported and available via the BASS TAG FLAC METADATA+<*index>* tag (*index=0* is the first block), which gives a pointer to a [TAG\\_FLAC\\_METADATA](#page-37-0) structure.

Chained Ogg FLAC files are supported, and a BASS\_SYNC\_OGG\_CHANGE sync can be set via [BASS\\_ChannelSetSync](mk:@MSITStore:bass.chm::/BASS_ChannelSetSync.html) to be informed of when a new bitstream begins during decoding/playback of them, at which point new tags may be available. The length of a chained Ogg FLAC file will be unavailable until the entire file has been decoded, and seeking via [BASS\\_ChannelSetPosition](mk:@MSITStore:bass.chm::/BASS_ChannelSetPosition.html) is not possible except for going back to the start (or the BASS\_POS\_DECODETO option is used).

To stream a file from the internet, use [BASS\\_FLAC\\_StreamCreateURL](#page-16-0). To stream from other locations, see [BASS\\_FLAC\\_StreamCreateFileUser.](#page-9-0)

## **Platform-specific**

Away from Windows, all mixing is done in software (by BASS), so the BASS\_SAMPLE\_SOFTWARE flag is unnecessary. The BASS\_SAMPLE\_FX flag is also ignored.

## **Example**

Create a stream of a FLAC file.

HSTREAM stream=BASS\_FLAC\_StreamCreateFile(FALSE, "afile.flac", 0, 0

#### **See also**

[BASS\\_FLAC\\_StreamCreateFileUser](#page-9-0), [BASS\\_FLAC\\_StreamCreateURL](#page-16-0)

[BASS\\_ChannelGetInfo,](mk:@MSITStore:bass.chm::/BASS_ChannelGetInfo.html) [BASS\\_ChannelGetLength,](mk:@MSITStore:bass.chm::/BASS_ChannelGetLength.html) [BASS\\_ChannelGetTags,](mk:@MSITStore:bass.chm::/BASS_ChannelGetTags.html)

[BASS\\_ChannelPlay,](mk:@MSITStore:bass.chm::/BASS_ChannelPlay.html) [BASS\\_ChannelSetAttribute](mk:@MSITStore:bass.chm::/BASS_ChannelSetAttribute.html), [BASS\\_ChannelSetDSP,](mk:@MSITStore:bass.chm::/BASS_ChannelSetDSP.html)

[BASS\\_ChannelSetFX,](mk:@MSITStore:bass.chm::/BASS_ChannelSetFX.html) [BASS\\_ChannelSetLink,](mk:@MSITStore:bass.chm::/BASS_ChannelSetLink.html) [BASS\\_StreamFree,](mk:@MSITStore:bass.chm::/BASS_StreamFree.html)

[BASS\\_StreamGetFilePosition](mk:@MSITStore:bass.chm::/BASS_StreamGetFilePosition.html)

# **BASS\_FLAC\_StreamCreateFileUser**

<span id="page-9-0"></span>Creates a sample stream from a FLAC file via user callback functions.

```
HSTREAM BASS_FLAC_StreamCreateFileUser(
    DWORD system,
    DWORD flags,
   BASS_FILEPROCS *procs,
   void *user
);
```
## **Parameters**

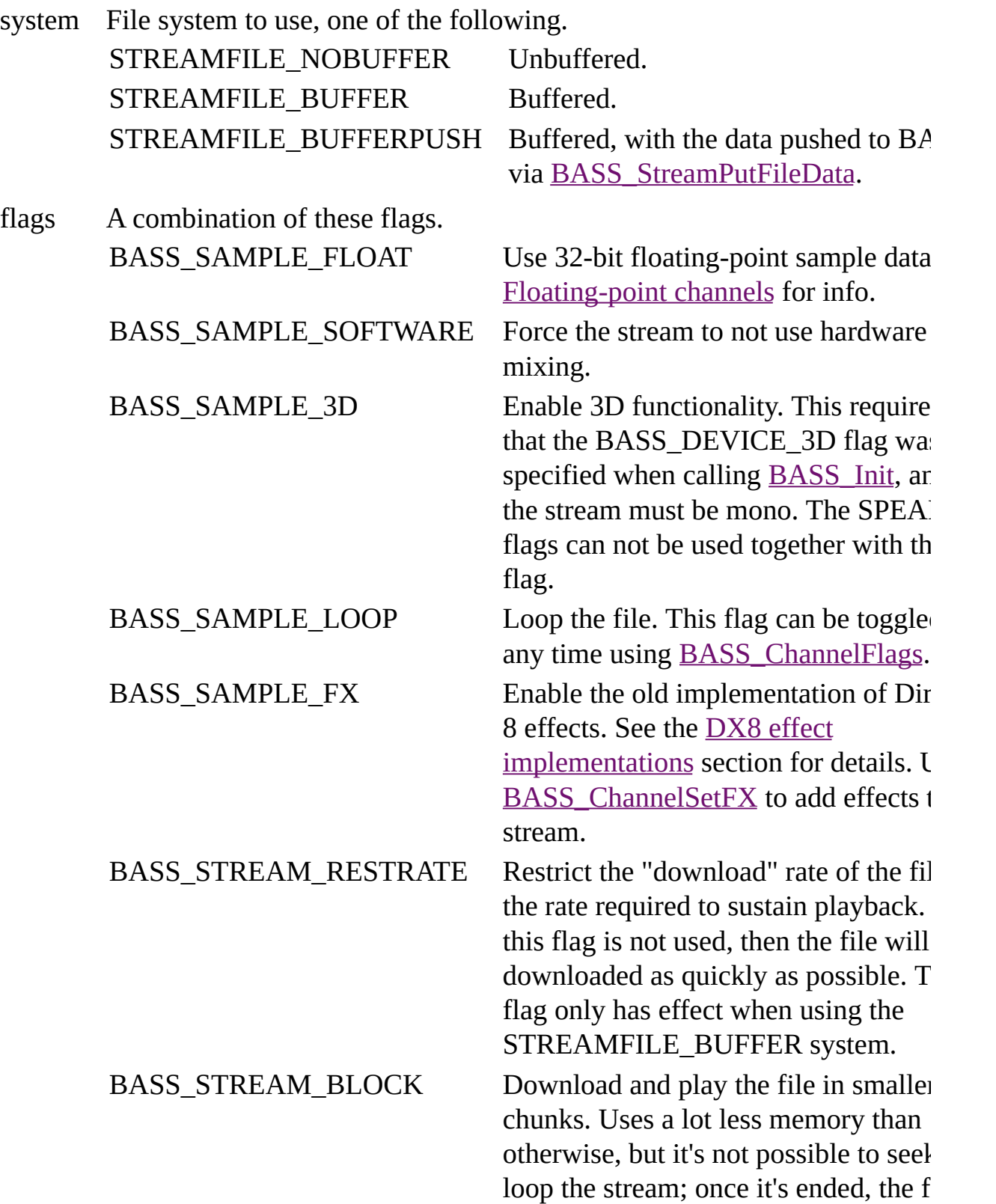

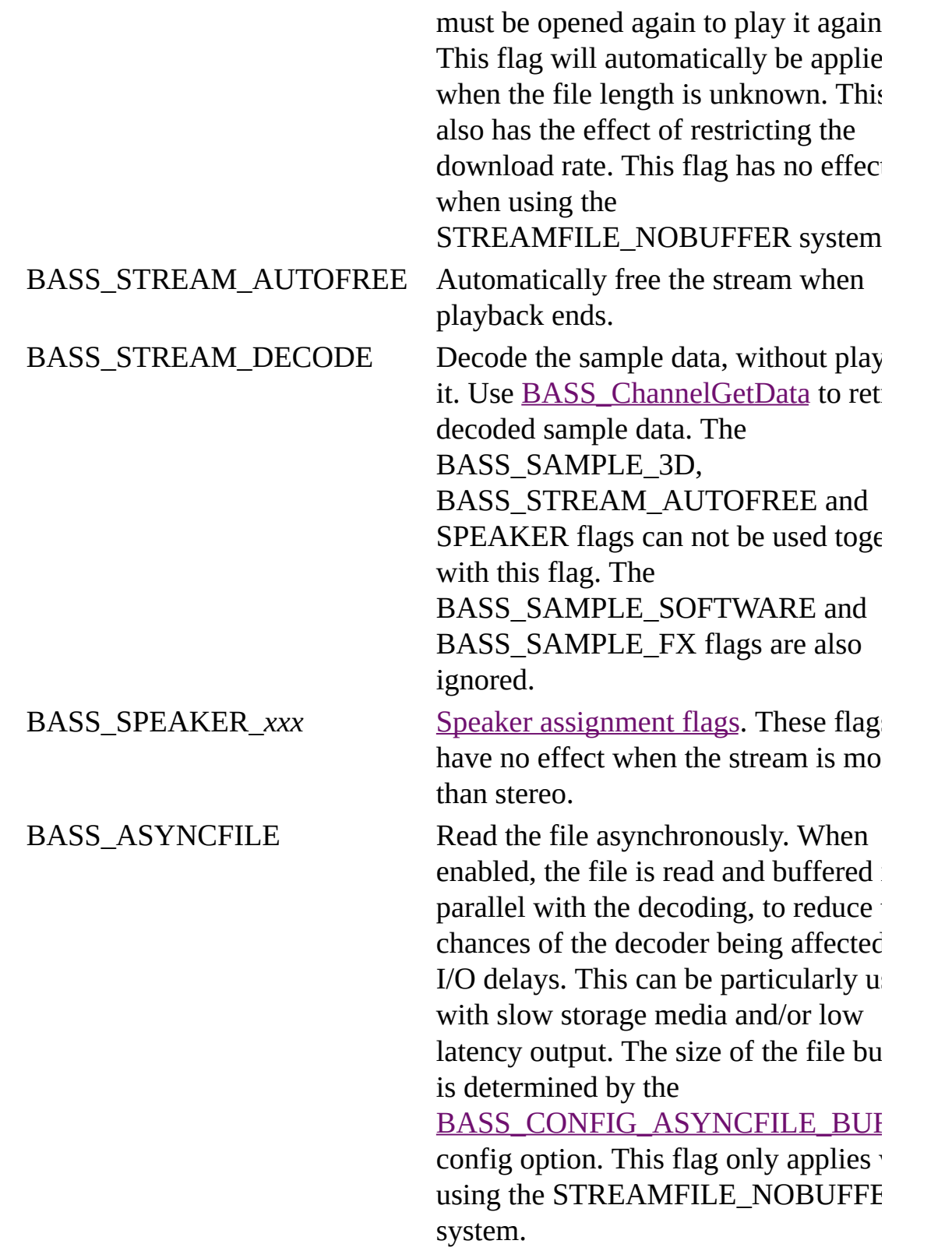

procs The user defined file functions.

user User instance data to pass to the callback functions.

### **Return value**

If successful, the new stream's handle is returned, else 0 is returned. Use [BASS\\_ErrorGetCode](mk:@MSITStore:bass.chm::/BASS_ErrorGetCode.html) to get the error code.

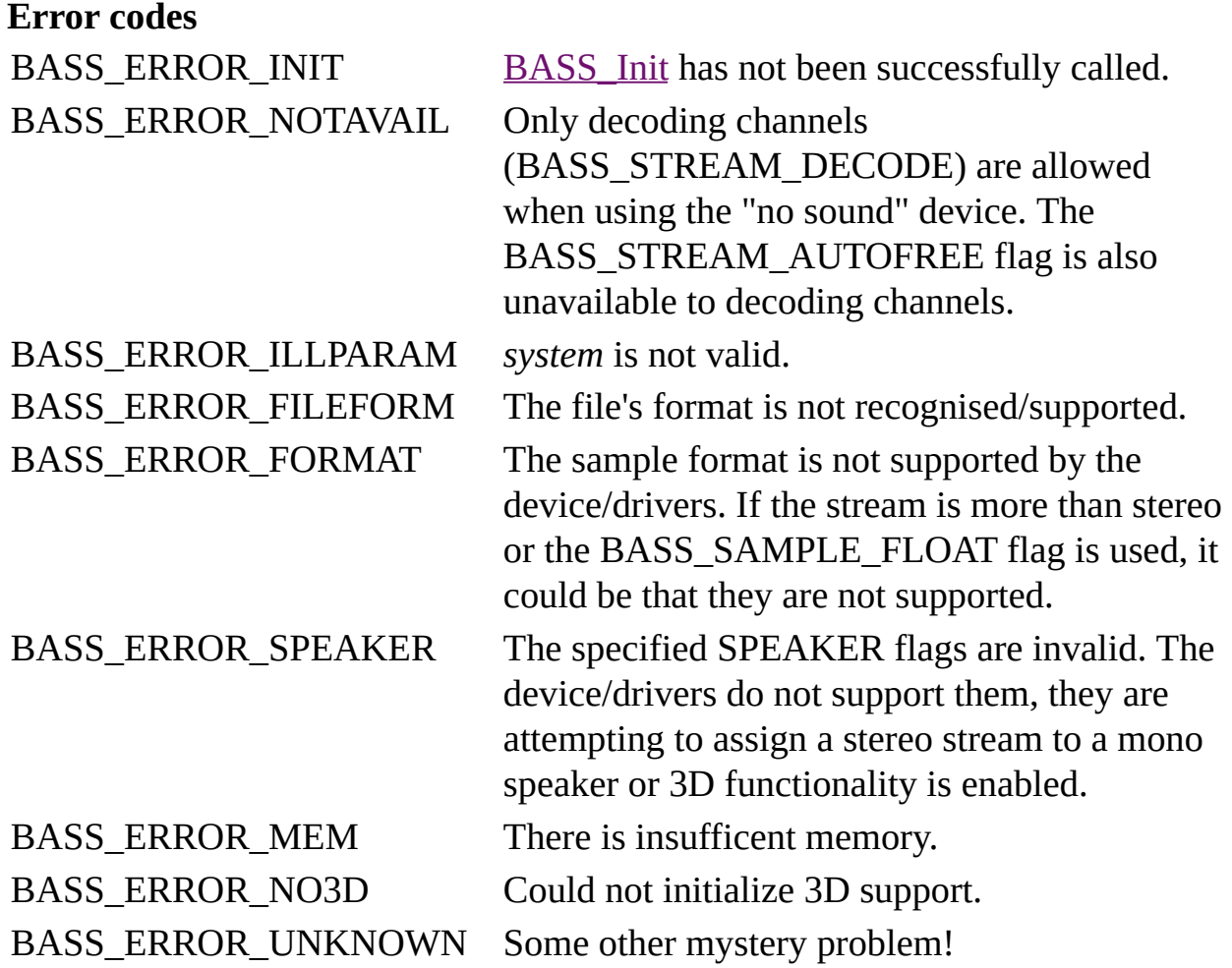

## **Platform-specific**

Away from Windows, all mixing is done in software (by BASS), so the BASS\_SAMPLE\_SOFTWARE flag is unnecessary. The BASS\_SAMPLE\_FX flag is also ignored.

#### **See also**

[BASS\\_FLAC\\_StreamCreateFile,](#page-0-0) [BASS\\_FLAC\\_StreamCreateURL](#page-16-0)

[BASS\\_ChannelGetInfo,](mk:@MSITStore:bass.chm::/BASS_ChannelGetInfo.html) [BASS\\_ChannelGetLength,](mk:@MSITStore:bass.chm::/BASS_ChannelGetLength.html) [BASS\\_ChannelGetTags,](mk:@MSITStore:bass.chm::/BASS_ChannelGetTags.html)

[BASS\\_ChannelPlay,](mk:@MSITStore:bass.chm::/BASS_ChannelPlay.html) [BASS\\_ChannelSetAttribute](mk:@MSITStore:bass.chm::/BASS_ChannelSetAttribute.html), [BASS\\_ChannelSetDSP,](mk:@MSITStore:bass.chm::/BASS_ChannelSetDSP.html)

[BASS\\_ChannelSetFX,](mk:@MSITStore:bass.chm::/BASS_ChannelSetFX.html) [BASS\\_ChannelSetLink,](mk:@MSITStore:bass.chm::/BASS_ChannelSetLink.html) [BASS\\_StreamFree,](mk:@MSITStore:bass.chm::/BASS_StreamFree.html)

[BASS\\_FILEPROCS](mk:@MSITStore:bass.chm::/BASS_FILEPROCS.html)\_structure, [BASS\\_CONFIG\\_NET\\_BUFFER](mk:@MSITStore:bass.chm::/BASS_CONFIG_NET_BUFFER.html)

# **BASS\_FLAC\_StreamCreateURL**

<span id="page-16-0"></span>Creates a sample stream from an FLAC file on the internet, optionally receiving the downloaded data in a callback.

```
HSTREAM BASS_FLAC_StreamCreateURL(
   char *url,
   DWORD offset,
   DWORD flags,
   DOWNLOADPROC *proc,
   void *user
);
```
# **Parameters**<br>unl. **LIDL** of the file to go

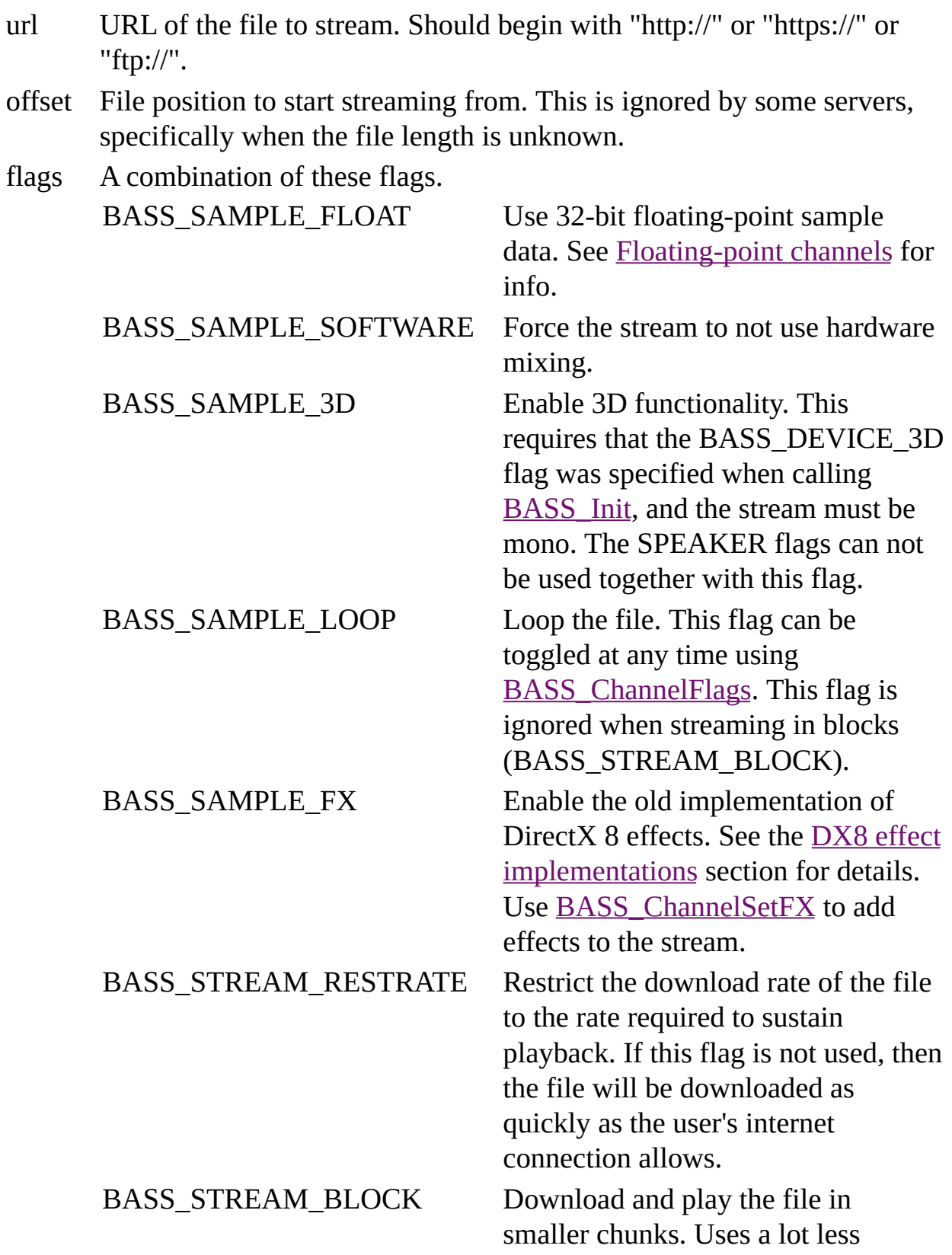

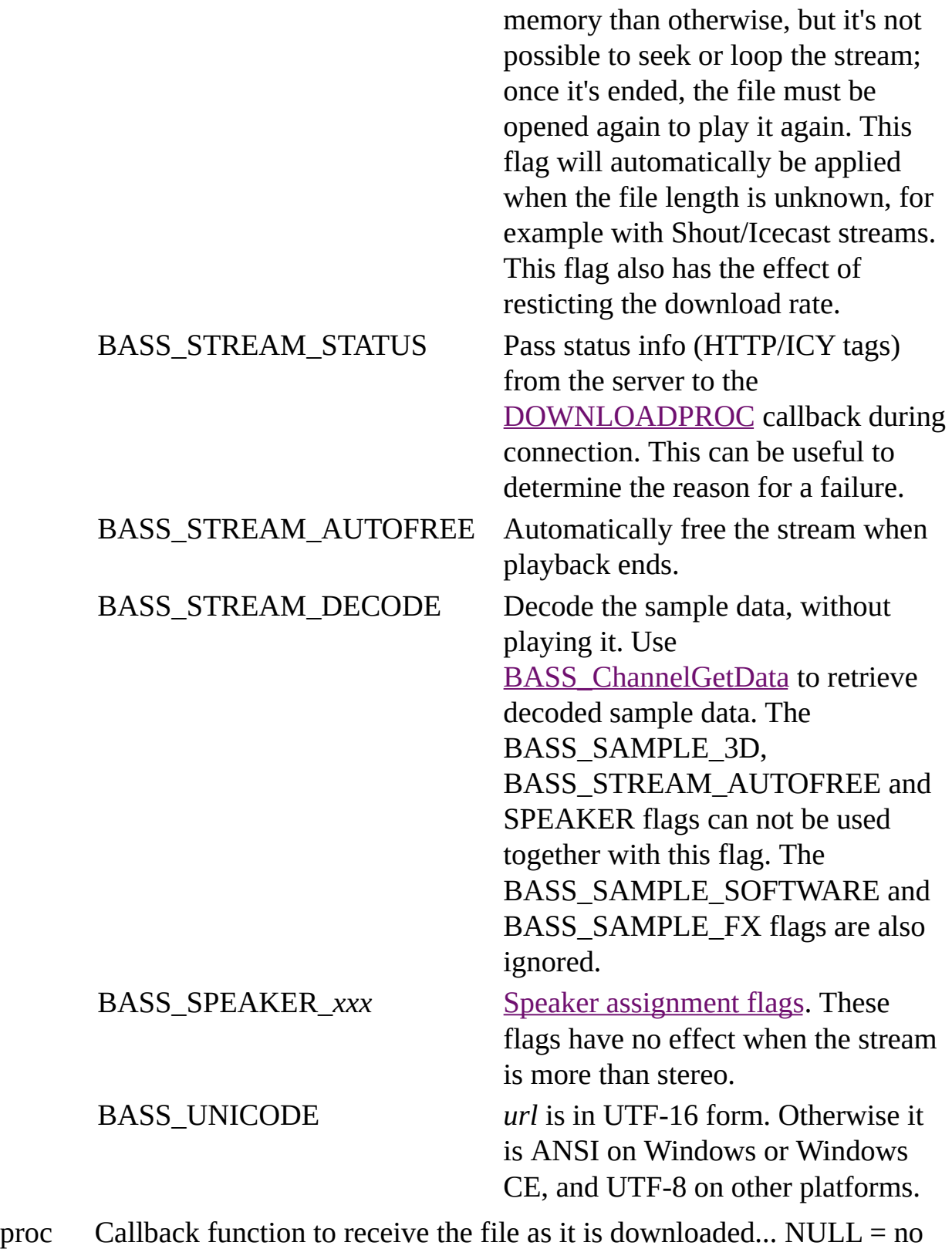

callback.

user User instance data to pass to the callback function.

### **Return value**

If successful, the new stream's handle is returned, else 0 is returned. Use [BASS\\_ErrorGetCode](mk:@MSITStore:bass.chm::/BASS_ErrorGetCode.html) to get the error code.

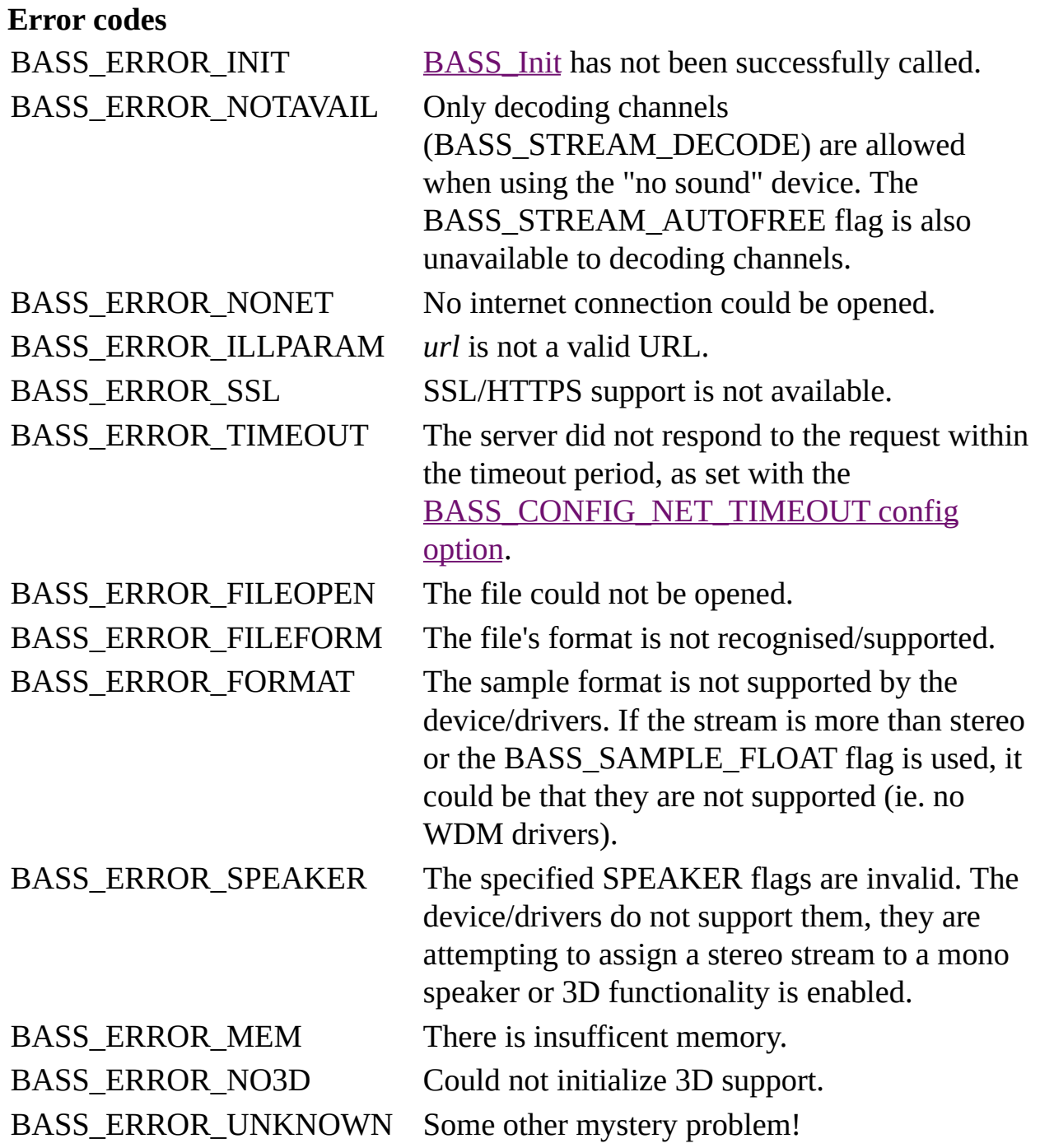

### **Remarks**

Use **BASS** Channel GetInfo to retrieve information on the format (sample rate, resolution, channels) of the stream. The playback length of the stream can be retrieved using **[BASS\\_ChannelGetLength](mk:@MSITStore:bass.chm::/BASS_ChannelGetLength.html)**. Until the whole file has been streamed, whatever length the file's header says is returned, which may or may not be exact.

FLAC streams have a few different types of tag available via [BASS\\_ChannelGetTags.](mk:@MSITStore:bass.chm::/BASS_ChannelGetTags.html) The FLAC format uses Ogg Vorbis tags, so the standard BASS\_TAG\_OGG and BASS\_TAG\_VENDOR tags apply. Embedded images are also supported and are available via the BASS\_TAG\_FLAC\_PICTURE*+<index>* tag (*index=0* is the first picture), which gives a pointer to a [TAG\\_FLAC\\_PICTURE](#page-40-0) structure. Application metadata blocks are also supported and available via the BASS\_TAG\_FLAC\_METADATA*+<index>* tag (*index=0* is the first block), which gives a pointer to a **[TAG\\_FLAC\\_METADATA](#page-37-0)** structure.

Chained Ogg FLAC streams are supported, and a

BASS\_SYNC\_OGG\_CHANGE sync can be set via [BASS\\_ChannelSetSync](mk:@MSITStore:bass.chm::/BASS_ChannelSetSync.html) to be informed of when a new bitstream begins during decoding/playback of them, at which point new tags may be available. FLAC does not have a constant or nominal bitrate; the **[BASS\\_ATTRIB\\_BITRATE](mk:@MSITStore:bass.chm::/BASS_ATTRIB_BITRATE.html)** attribute will give the average bitrate from the start to the current position.

When playing the stream, BASS will stall the playback if there is insufficient data to continue playing. Playback will automatically be resumed when sufficient data has been downloaded. [BASS\\_ChannelIsActive](mk:@MSITStore:bass.chm::/BASS_ChannelIsActive.html) can be used to check if the playback is stalled, and the progress of the file download can be checked with [BASS\\_StreamGetFilePosition](mk:@MSITStore:bass.chm::/BASS_StreamGetFilePosition.html).

When streaming in blocks (BASS\_STREAM\_BLOCK flag), be careful not to stop/pause the stream for too long, otherwise the connection may timeout due to there being no activity and the stream will end prematurely.

When using an *offset*, the file length returned by **[BASS\\_StreamGetFilePosition](mk:@MSITStore:bass.chm::/BASS_StreamGetFilePosition.html)** can be used to check that it was successful by comparing it with the original file length. Another way to check is to inspect the HTTP headers retrieved with

[BASS\\_ChannelGetTags.](mk:@MSITStore:bass.chm::/BASS_ChannelGetTags.html)

## **Platform-specific**

Away from Windows, all mixing is done in software (by BASS), so the BASS\_SAMPLE\_SOFTWARE flag is unnecessary. The BASS\_SAMPLE\_FX flag is also ignored.

#### **See also**

[BASS\\_FLAC\\_StreamCreateFile,](#page-0-0) [BASS\\_FLAC\\_StreamCreateFileUser](#page-9-0)

[BASS\\_ChannelGetInfo,](mk:@MSITStore:bass.chm::/BASS_ChannelGetInfo.html) [BASS\\_ChannelGetLength,](mk:@MSITStore:bass.chm::/BASS_ChannelGetLength.html) [BASS\\_ChannelGetTags,](mk:@MSITStore:bass.chm::/BASS_ChannelGetTags.html) [BASS\\_ChannelPlay,](mk:@MSITStore:bass.chm::/BASS_ChannelPlay.html) [BASS\\_ChannelSetAttribute](mk:@MSITStore:bass.chm::/BASS_ChannelSetAttribute.html), [BASS\\_ChannelSetDSP,](mk:@MSITStore:bass.chm::/BASS_ChannelSetDSP.html) [BASS\\_ChannelSetFX,](mk:@MSITStore:bass.chm::/BASS_ChannelSetFX.html) [BASS\\_StreamFree,](mk:@MSITStore:bass.chm::/BASS_StreamFree.html) [BASS\\_StreamGetFilePosition](mk:@MSITStore:bass.chm::/BASS_StreamGetFilePosition.html), [DOWNLOADPROC](mk:@MSITStore:bass.chm::/DOWNLOADPROC.html) callback, [BASS\\_CONFIG\\_NET\\_AGENT,](mk:@MSITStore:bass.chm::/BASS_CONFIG_NET_AGENT.html) [BASS\\_CONFIG\\_NET\\_BUFFER,](mk:@MSITStore:bass.chm::/BASS_CONFIG_NET_BUFFER.html) [BASS\\_CONFIG\\_NET\\_PREBUF](mk:@MSITStore:bass.chm::/BASS_CONFIG_NET_PREBUF.html), [BASS\\_CONFIG\\_NET\\_PROXY,](mk:@MSITStore:bass.chm::/BASS_CONFIG_NET_PROXY.html) [BASS\\_CONFIG\\_NET\\_TIMEOUT](mk:@MSITStore:bass.chm::/BASS_CONFIG_NET_TIMEOUT.html)

As well as providing dedicated stream creation functions, BASSFLAC supports the BASS plugin system, adding FLAC file support to the standard BASS stream and sample creation functions: [BASS\\_StreamCreateFile,](mk:@MSITStore:bass.chm::/BASS_StreamCreateFile.html) [BASS\\_StreamCreateURL](mk:@MSITStore:bass.chm::/BASS_StreamCreateURL.html), [BASS\\_StreamCreateFileUser,](mk:@MSITStore:bass.chm::/BASS_StreamCreateFileUser.html) and [BASS\\_SampleLoad.](mk:@MSITStore:bass.chm::/BASS_SampleLoad.html) This is enabled using the [BASS\\_PluginLoad](mk:@MSITStore:bass.chm::/BASS_PluginLoad.html) function.

# **TAG\_FLAC\_CUE structure**

<span id="page-27-0"></span>FLAC cuesheet tag structure.

typedef struct { char \**catalog*; DWORD *leadin*; BOOL *iscd*; DWORD *ntracks*; [TAG\\_FLAC\\_CUE\\_TRACK](#page-31-0) \**tracks*; } TAG\_FLAC\_CUE;

### **Members**

catalog Media catalog number.

leadin The number of lead-in samples.

iscd The cuesheet corresponds to a CD?

- ntracks The number of tracks.
- tracks The tracks.

### **Remarks**

Further details can be found in the FLAC format specification, here: [flac.sourceforge.net/format.html](http://flac.sourceforge.net/format.html#metadata_block_cuesheet)

## **See also** [BASS\\_ChannelGetTags](mk:@MSITStore:bass.chm::/BASS_ChannelGetTags.html)

# **TAG\_FLAC\_CUE\_TRACK structure**

<span id="page-31-0"></span>FLAC cuesheet tag track structure.

typedef struct { QWORD *offset*; DWORD *number*; char \**isrc*; DWORD *flags*; DWORD *nindexes*; [TAG\\_FLAC\\_CUE\\_TRACK\\_INDEX](#page-34-0) \**indexes*; } TAG\_FLAC\_CUE\_TRACK;

### **Members**

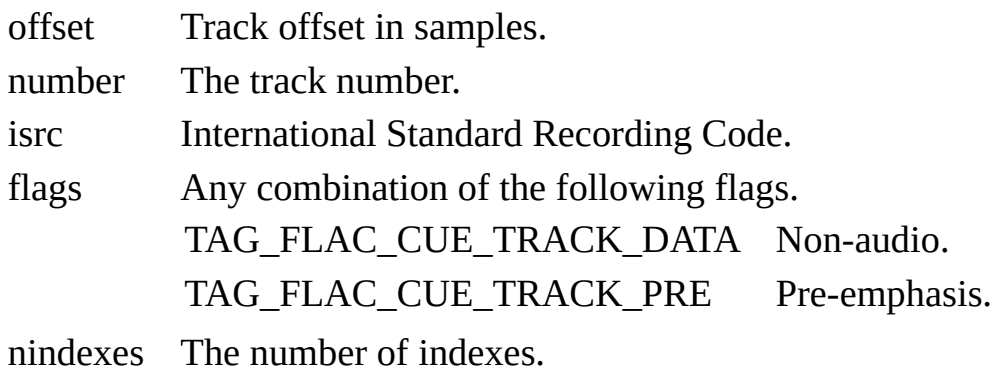

indexes The indexes.

## **See also** [TAG\\_FLAC\\_CUE](#page-27-0) structure

# **TAG\_FLAC\_CUE\_TRACK\_INDEX structure**

<span id="page-34-0"></span>FLAC cuesheet tag track index structure.

typedef struct { QWORD *offset*; DWORD *number*; } TAG\_FLAC\_CUE\_TRACK\_INDEX;

### **Members**

offset Index offset in samples relative to the track offset. number The index number.

### **See also**

[TAG\\_FLAC\\_CUE\\_TRACK](#page-31-0) structure

# **TAG\_FLAC\_METADATA structure**

<span id="page-37-0"></span>FLAC application metadata tag structure.

typedef struct { char *id*[4]; DWORD *length*; void \**data*; } TAG\_FLAC\_METADATA;

### **Members**

- id The application ID. A list of registered IDs is available at: [www.xiph.org/flac/id.html](http://www.xiph.org/flac/id.html)
- length The size of *data* in bytes.
- data The metadata.

## **See also** [BASS\\_ChannelGetTags](mk:@MSITStore:bass.chm::/BASS_ChannelGetTags.html)

# **TAG\_FLAC\_PICTURE structure**

<span id="page-40-0"></span>FLAC picture tag structure.

typedef struct { DWORD *apic*; char \**mime*; char \**desc*; DWORD *width*; DWORD *height*; DWORD *depth*; DWORD *colors*; DWORD *length*; void \**data*; } TAG\_FLAC\_PICTURE;

#### **Members**

- apic The picture type, according to the ID3v2 "APIC" frame specification: see [www.id3.org/id3v2.3.0](http://www.id3.org/id3v2.3.0) for details.
- mime The MIME type. This may be "-->" to signify that *data* contains a URL of the picture rather than the picture data itself.
- desc A description of the picture, in UTF-8 form.
- width The width in pixels.
- height The height in pixels.
- depth The colour depth in bits-per-pixel.
- colors The number of colours used for indexed-colour pictures (eg. GIF).
- length The size of *data* in bytes.
- data The picture data.

## **Remarks**

The *width*, *height*, *depth*, and *colors* members may be empty (0) so should not be depended on. That information can be obtained from the picture data itself.

## **See also** [BASS\\_ChannelGetTags](mk:@MSITStore:bass.chm::/BASS_ChannelGetTags.html)